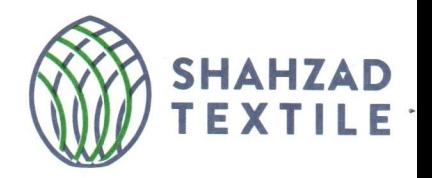

Dated: - 19-06-2023

**THE GENERAL MANAGER** Pakistan Stock Exchange Limited, **Stock Exchange Building** Stock Exchange Road, Karachi.

## **SUBJECT: Notice for Cancellation of Extraordinary General Meeting Newspaper Clipping**

Dear Sir,

We are enclosing herewith the Notice for information for our valued shareholders regarding cancellation of Extraordinary General Meeting of the Company, which was published in English and Urdu version in the daily NATION and NAWA-I-WAQT having nationwide circulation on Saturday, June 17, 2023.

Please disseminate this information to the TRE Certificate Holders of the Exchange accordingly.

Yours Sincerely, For SHAHZAD TEXTILE MILLS LIMITED Lan **COMPANY SECRET** 

Encl: as above

## C.C. To Director / HOD

Surveillance, Supervision and Enforcement Department Securities & Exchange Commission of Pakistan, NIC Building, 63 Jinnah Avenue, Blue Area, **ISLAMABAD.** 

## **SHAHZAD TEXTILE MILLS LIMITED**

## NOTICE FOR CANCELLATION OF EXTRAORDINARY GENERAL MEETING

Notice is hereby given to the Shareholders that the Board of Directors of Shahzad Textile Mills Limited, has decided not to increase the authorized share capital of the company. This increase in authorized capital was proposed to be approved in the EOGM scheduled on June 21, 2023, consequently, the planned EOGM stand cancelled. Further, change in Articles of Association for Capitalization of Profits has been deferred to the next general meeting of the company. Book Closure as previously communicated is stand cancelled

Lahore: June 15, 2023 By Order of the Board of Directors

**Syed Imran Haider Company Secretary** 

DIRECIJR IC&MIPARKS & HORTICHI THR ----------شخفار فيكشائل طزلينثذ غير معمولي اجلاس كي منسوخي كانونس بذريعه بذائصص يافتكان كوسطع كياجاتا ي كه شغراد فيكشاكل طولميتشك بورذ آف ذائر يكثرز في كميني سكانة حصص مرمايه بيس ضافه ندكر نے كا فيصله كياب - مجاز مرماية ميس اس اضافه كو21 جون 2023 كو فى شده EOGM ميس منظور كيدجان كى تجويز وكى فى تنتيكا EOGM اسنوخ كردى فى ب مزيد برآل منافع كى مرايد كے لئے ارتكراف ايسوى الشن من تبد لى كو كينى كے الحاس عام تك مؤكرويا كيا ب-جيسا كه يبلي بتايا كيا كتابول كى بندش بحى منسوخ كردى كلاب چم یوراف ڈائریکٹرز سلاان حيدر  $156$ أتكرزى مورد 15: جون 2023ء